## **Capacitación docente para el ejercicio de la acción tutorial en la modalidad a distancia: una experiencia con anclaje institucional**

**Laura Mercedes Solla - Verónica Andrea Dean** Dpto. de Educación a Distancia – Universidad de Morón - Argentina [lsolla@unimoron.edu.ar;](mailto:lsolla@unimoron.edu.ar) [vdean@unimoron.edu.ar](mailto:vdean@unimoron.edu.ar)

#### **Resumen**

En la República Argentina la entrada en vigencia de la RM 2641-E/2017 ha establecido que cada institución educativa del nivel superior debe contar con un Sistema Institucional de Educación a Distancia (SIED) validado por el Ministerio de Educación como requisito para el desarrollo de la enseñanza haciendo uso de la opción pedagógico-didáctica a distancia.

La formación del plantel docente en aspectos vinculados a dicha modalidad y al uso pedagógico de las TIC es uno de los componentes esenciales del SIED.

Este trabajo describe por qué y cómo la Universidad de Morón desarrolló y llevó adelante una experiencia de capacitación con el objetivo de formar a sus docentes como tutores virtuales, aplicando un enfoque participativo institucional y con el fin de desarrollar y potenciar la opción pedagógico-didáctica en la modalidad a distancia en las distintas unidades académicas.

**Palabras clave**: SIED, tutores virtuales, formación docente, capacitación institucional, educación a distancia.

.

### **Abstract**

In the Argentine Republic, the entry into force of the Ministerial Resolution 2641-E / 2017 has established that each higher education institution must have an Institutional Distance Education System validated by the Ministry of Education as a requirement for the development of teaching using the distance -learning option.

The formation of the teaching staff in aspects related to this modality and the pedagogical use of ICT is one of the essential components of the Institutional Distance Education System.

This paper describes why and how the University of Morón developed and carried out a training experience with the objective of training its teachers as virtual tutors applying a participatory institutional approach and in order to develop and enhance the pedagogicaldidactic option in the distance modality in the different academic units.

**Keywords: v**irtual tutors, teacher training, distance modality.

## **Introducción**

La entrada en vigencia de la RM 2641-E/2017 en la República Argentina ha marcado un punto de inflexión en cuanto a la forma en que las instituciones educativas del nivel superior deben planificar y gestionar el desarrollo de la opción pedagógico-didáctica en la modalidad a distancia.

De este nuevo marco regulatorio surge el SIED (Sistema Institucional de Educación a Distancia) como columna vertebral sobre la cual las universidades deben organizar el desarrollo de la opción pedagógico-didáctica a distancia y asegurar la calidad de sus propuestas educativas.

La introducción del concepto SIED plantea que cada universidad construya un instrumento de estructura descriptiva común, acreditable y comparable.

La RM 2641-E/17 establece los lineamientos y componentes del SIED, pero es cada institución educativa del nivel superior quien debe tomar un rol protagónico en su construcción

dotándolo de sentido y coherencia, insertándolo en la propia organización y proyectándolo como plataforma para el desarrollo institucional más allá de los espacios aúlicos tradicionales.

Uno de los componentes del SIED es la formación del plantel docente tanto en la opción pedagógico-didáctica a distancia como en el uso pedagógico de las TIC.

Qué habilidades se requieren en los docentes que ejercen su actividad en la modalidad a distancia, cómo desarrollarlas y cómo organizar la formación de su plantel docente queda en poder de decisión de las universidades.

Cómo capacitar a los docentes de una forma coherente y consistente con el propio SIED, intentando brindar garantía de calidad y transparencia, así como sentido de pertenencia dentro de la propia institución, ampliando a su vez la oferta académica en la modalidad es un desafío aún mayor para cualquier institución educativa del nivel superior. Esto obedece a que "el concepto de calidad incluye otras consideraciones que quitan el foco de lo estrictamente educativo y ponen el foco en otros aspectos característicos de las instituciones de educación superior" tal y como expresan Cabrera Di Piramo y Davit.

En este trabajo se describe la experiencia de conceptualización, elaboración y aprobación de la propuesta pedagógica, diseño e implementación del *Curso Superior Universitario "Tutoría de experiencias de formación a distancia"* realizado en la Universidad de Morón para capacitar a parte de su plantel docente en el marco del SIED.

## **Marco teórico**

La capacitación de los recursos humanos es un proceso de importancia dentro de cualquier organización.

Sin lugar a dudas, en las instituciones educativas del nivel superior su plantel docente representa no solo un recurso humano fundamental sino estratégico según plantea Higor Rodríguez Vite en su obra *La importancia de formación de los docentes en las instituciones educativas* (2017), ya que "en la actualidad la educación tiene como misión esencial la formación de profesionales altamente capacitados que actúen como responsables, competentes y comprometidos con el desarrollo social".

Según Reynoso Castillo (2007) "la capacitación se sustenta en un marco teórico que intenta ejercer su influencia en la constitución de los propósitos, de acuerdo con los valores y objetivos de la organización".

Cabe entonces analizar cuál sería el marco teórico de la capacitación docente en las instituciones educativas de nivel superior.

En la visión de Molina Naranjo (2018) y otros autores una institución universitaria se por su modelo educativo, considerando que se trata de una visión sintética de las teorías y enfoques pedagógicos que orientan en la sistematización de los procesos de enseñanza y aprendizaje de dicha institución. Si se considera además que en las instituciones educativas del nivel superior de la República Argentina que desean implementar su oferta educativa haciendo uso de la opción pedagógico-didáctica a distancia el SIED es el marco de referencia, tanto para el desarrollo a nivel teórico como práctico, las capacitaciones docentes debieran adoptar las siguientes dimensiones:

- a) Institucional;
- b) Modelo educativo.

En relación a la dimensión institucional cualquier capacitación docente enmarcada en el SIED debería considerar al conjunto de los lineamientos y los componentes de dicho sistema así como todo otro instrumento normativo o regulador complementario que la institución haya aprobado para sí misma.

En cuanto al modelo educativo, y atendiendo a la variedad descriptiva que puede adoptar en las distintas instituciones, se debería explicitar claramente en la formulación de la capacitación cómo se propone el desarrollo de la misma en función de éste.

En último término, pero no por eso con menor relevancia, se deben considerar los objetivos y las competencias específicas que se pretender desarrollar mediante una capacitación sobre quienes participan de ella.

Borges Saiz refiere que Flores plantea "para desempeñarse adecuadamente en un entorno virtual, los estudiantes tienen que ser competentes en una serie de acciones y de actitudes", lo misma aplica para los docentes.

# **Descripción de la experiencia**

Desde hace algunos años la Universidad de Morón viene capacitando a sus recursos humanos destinando para ello recursos económicos del fondo de perfeccionamiento docente.

A lo largo de los años pudo desarrollarse una oferta de cursos de formación docente tanto vinculados a la opción pedagógico-dicdáctica a distancia como en el uso educativo de las TIC.

Asimismo en la Universidad de Morón existe desde el año 2011 la *Comisión de Representantes de Educación a Distancia* (CRED), organismo formado con un representante de cada unidad académica, que deliberan mensualmente a efectos de hallar consensos para avanzar en la agenda de temas pendientes, de consolidar el sistema de evaluación interna de la calidad de los programas, de analizar las propuestas de mejora continua y todos los temas de interés para la comunidad universitaria en la modalidad.

Desde la introducción del SIED, la CRED se ha constituido además como un organismo deliberativo donde se tratan todas las propuestas e iniciativas directamente vinculadas al desarrollo de la modalidad a distancia como paso previo a someter las mismas a la aprobación institucional.

En este espacio de trabajo se detectó la necesidad de llevar adelante una capacitación específica para el desarrollo de competencias en el ámbito de la acción tutorial.

Como parte del análisis surgió también la necesidad de atender no solo la demanda de capacitación puntual del momento sino los planes de desarrollo a futuro en la modalidad de las distintas unidades académicas, detectándose áreas de vacancia en cuanto a la oferta de cursos extracurriculares.

Adicionalmente, y como parte del debate, se consensuó en dicho espacio una iniciativa para

fortalecer el desarrollo de la modalidad a distancia mediante el acompañamiento cercano de las unidades académicas de sus propios docentes en el desempeño de su actividad en la modalidad.

Surge así la base sobre la cual se formularía la propuesta pedagógica del *Curso Superior Universitario "Tutoría de experiencias de formación a distancia".*

### **La propuesta**

El propósito principal de esta capacitación es brindar herramientas y favorecer el desarrollo de las competencias necesarias en los docentes que vayan a desempeñarse como tutores en entornos mediados por un sistema de gestión de aprendizaje.

Se plantea la capacitación como un curso cerrado, siendo los destinatarios docentes de la Universidad de Morón con interés en la temática que deseen desempeñarse como tutores en el campus virtual de nuestra institución que no posean capacitación formal previa en la modalidad.

Atendiendo a la necesidad específica de las unidades académicas vinculada a su proyección a futuro de desarrollo en la modalidad sean ellas mismas quienes convoquen a sus docentes para participar de la capacitación.

Se plantean como objetivos del curso que al finalizar el participante sea capaz de:

• Reconocer las características particulares de los procesos de enseñanza y de aprendizaje en línea.

• Desarrollar estrategias para desempeñarse eficazmente como tutor y dinamizador en entornos virtuales.

• Utilizar adecuadamente las herramientas tecnológicas para desarrollar su acción tutorial.

- Evaluar el proceso de aprendizaje de los participantes de cursos en la modalidad virtual.
- Poder formular una propuesta pedagógica de curso para ser desarrollado en un entorno mediado por un sistema de gestión de aprendizaje.

Conceptualmente se resolvió dividir el curso en dos partes:

● conceptos generales sobre la modalidad a distancia y desarrollo de habilidades

en el rol de estudiante para que los participantes pudieran experimentar por sí mismos muchos de los desafíos a los que se enfrentan típicamente los alumnos que cursan en la modalidad a distancia;

● acción tutorial y desarrollo de habilidades tutoriales, donde los participantes desempeñan en un doble rol: el de estudiante y el de profesor en cursos de prueba para apropiar conocimientos.

El curso del planificó sobre 8 ejes temáticos, cada uno de ellos de duración variable para dar tratamiento tanto a aspectos conceptuales como herramentales y proponiendo actividades para la apropiación de saberes y construcción de aprendizajes.

A continuación se detallan los ejes temáticos:

- 1) La educación a distancia.
- 2) Herramientas que se utilizan en la educación a distancia.
- 3) Los estudiantes en la modalidad virtual.
- 4) Aprendizaje virtual en comunidad.
- 5) El tutor virtual.
- 6) El uso educativo de foros.
- 7) Seguimiento y animación de cursos en la modalidad virtual.
- 8) La evaluación del aprendizaje en entornos virtuales.

Cada eje temático persigue un conjunto de objetivos para trabajar de forma conceptual y herramental, contando con una propuesta de actividades tanto individuales como grupales.

Con el objetivo de que los participantes vivencien distintas experiencias de trabajo colaborativo en la modalidad a distancia, la propuesta de actividades contempla actividades grupales para ser resueltas en grupos autoarmados (los participantes eligen con quiénes trabajar) en la primera parte del curso y en grupos prearmados (sin que los participantes puedan elegir cómo conformarlos) en la segunda parte del curso.

Atendiendo a las características particulares con la que la Universidad de Morón plantea para su modelo educativo en la modalidad a distancia, se promueve el protagonismo activo de los participantes en la construcción de su propio aprendizaje:

- al enfrentarlos a diferentes situaciones, tanto reales como ficticias, que deberán resolver en forma individual y/o grupal;
- fomentando la participación en foros y la sociabilización de las actividades tanto individuales como grupales;
- favoreciendo el andamiaje entre pares, tanto en forma pública como a través de una acción tutorial específica de tipo individual por la vía privada.

En la etapa de trabajo con los grupos prearmados la organización a seguir es por área disciplinar agrupando a los participantes por unidad de estudio de forma tal que puedan realizar las actividades grupales como si fueran un equipo de tutores, trabajando todos ellos sobre el mismo curso de prueba que deberá estar referido a alguna temática vinculada a su facultad.

Las unidades de estudio asumen la responsabilidad de colaborar en:

- El armado de un curso de prueba de un tema a definir por ellas para los participantes provenientes de las mismas.
- El asesoramiento y la supervisión de las actividades desarrolladas por los participantes en todo lo relativo específicamente al área disciplinar.
- El seguimiento de las actividades de los participantes de su facultad en los cursos de prueba.

Como parte de la acreditación de esta experiencia formativa los participantes deberán elaborar una propuesta de curso extracurricular para ser desarrollada en la modalidad a distancia o proponer el uso de aula extendida en una de sus asignaturas presenciales.

#### **Diseño e implementación**

El curso se montó y facilitó en el campus virtual de la Universidad de Morón, basado en tecnología Moodle.

Para el abordaje de lo conceptual y lo<br>herramental se ofrecieron recursos herramental se ofrecieron recursos especialmente curados y/o desarrollados para esta capacitación atendiendo a los diferentes perfiles profesionales de los participantes. En particular, el material conceptual se organizó mediante un apartado de recursos obligatorios y otro de recursos opcionales, ofrecidos para que los cursantes tuvieran un punto de partida para profundizar sobre aquellos temas de su particular interés.

Se mantuvieron 2 espacios de diálogo de uso permanente: un foro social y un foro tecnológico.

A su vez en cada una de las unidades temáticas se habilitaron distintos hilos dentro de un foro académico donde se compartieron dudas, inquietudes, opiniones, y además sirvieron como ámbito para la reflexión sobre los distintos desafíos del enseñar y del aprender en la modalidad a distancia con la finalidad de construir colectivamente ideas en forma consensuada.

La propuesta de actividades en cuanto a las herramientas a utilizar fue variada.

Si bien en el campus virtual de la Universidad de Morón se cuenta con herramientas informáticas para la medición del tiempo efectivo de conexión al curso de cada participante, éste no se ha considerado como un condicionante para determinar la aprobación.

Los criterios de evaluación se establecieron para cada unidad temática mediante rúbricas con definición variable en función de las actividades propuestas para cada tema.

Dado que la mayor cantidad de interacciones en los procesos de aprendizaje en la modalidad a distancia suelen basarse en los intercambios que se producen en los foros, se hizo un uso intensivo de la rúbrica TIGRE para evaluar los aportes en los foros, aplicándose en forma parcial en los primeros temas y en forma completa en los últimos temas.

Para fomentar la autoevaluación como estrategia de aprendizaje para la mejora de la praxis docente, y para que los participantes desarrollen habilidades en el uso de la herramienta "rúbrica", los mismos participantes fueron quienes se autoevaluaron en cada tema. El equipo tutorial realizó una retroalimentación individual basada en la autoevaluación del participante al finalizar cada uno de los temas, destacando logros y señalando oportunidades de mejora.

Dado que cuando los participantes desempeñen como tutores en sus propios cursos estarán ejerciendo la acción tutorial en el marco de referencia de la unidad de estudios en la cual desarrollan su actividad, ha sido el supervisor académico quien, en forma conjunta con el equipo tutorial determinaron si cada uno de los participantes logró o no los objetivos propuestos para esta capacitación.

#### **Resultados de la implementación**

El curso inició con 34 participantes y lo terminaron 15 personas. Quienes no lo han finalizado solicitaron formalmente su desmatriculación antes de la finalización, según han manifestado no por falta de interés sino por no poder dedicarle el tiempo necesario.

De los 15 cursantes que terminaron el curso:

- 13 cumplieron con todos los requisitos académicos para que se les emita el certificado de aprobación;
- 2 finalizaron el curso pero no cumplieron con todos los requisitos, motivo por el cual están en condiciones de que se les emita sólo un certificado de participación.

En relación al desempeño de los cursantes se ha repetido la misma problemática que se registró en capacitaciones anteriores de similares características siendo dispar en todo sentido la dedicación, la producción escrita y el desarrollo de las actividades individuales, así como el compromiso para la participación en las actividades grupales.

En cuanto a lo actitudinal hubo participantes a los que les costó asumir su rol de estudiantes o aprendientes, novatos en la modalidad, con mucho por aprender más allá de lo conceptual y herramental: lo actitudinal, procedimental, la necesidad de hacer uso de buenas prácticas para mejorar los resultados y la necesaria observancia de lineamientos y/o de ajustarse a pautas de trabajo y plazos de entrega.

En cuanto a la concreción de los objetivos planteados para este curso:

1) Reconocer las características particulares de los procesos de enseñanza y de aprendizaje en línea.

 2)Desarrollar estrategias para desempeñarse eficazmente como tutor y dinamizador en entornos virtuales.

 3) Utilizar adecuadamente las herramientas tecnológicas para desarrollar su acción tutorial.

 4) Evaluar el proceso de aprendizaje de los participantes de cursos en la modalidad virtual.

 5)Poder formular una propuesta pedagógica de curso para ser desarrollado en un entorno mediado por un sistema de gestión de aprendizaje.

Los 2 primeros se cumplieron más que satisfactoriamente. Esto se evidencia en la producción de los participantes en los foros y en cómo han resuelto las actividades integradoras de fin de cursada.

En relación al tercero de los objetivos vinculado a lo tecnológico, algunos participantes apropiaron el uso de las herramientas en mejor medida que otros. No obstante, en virtud de las habilidades desarrolladas a lo largo de todo el curso se confía en que podrán superar estas dificultades iniciales.

El cuarto objetivo pudo cumplirse desde lo instrumental según se pudo verificar con los informes de registro de actividades desarrolladas dentro del campus virtual en los cursos de prueba donde los participantes debían evaluar a sus estudiantes.

El quinto objetivo está en proceso de cumplimiento en función de que las nuevas propuestas de cursos si bien fueron evaluadas y aprobadas por los supervisores académicos están pendientes de aprobación a nivel institucional.

Por lo expuesto, en líneas generales puede decirse que los objetivos del curso se han cumplido.

## **Conclusiones**

Las expectativas que se asignan a la educación según Vázquez Olivera quedan de manifiesto en la orientación y contenido de la política educativa, entendida como el conjunto de decisiones (lineamientos declarativos y prescriptivos) tomadas por el Estado, para orientar la práctica educativa en contextos específicos.

El cambio normativo introducido por el Ministerio de Educación en la República Argentina para el desarrollo de la opción pedagógico-didáctica a distancia en las instituciones educativas de nivel superior más allá de suponer desafíos también provee una oportunidad a las instituciones para reformular muchas de sus prácticas.

Repensar el sentido de la capacitación docente e institucionalizar algunos de los aspectos de las mismas pueden abrir en las universidades nuevos espacios de desarrollo aún no<br>explorados por las interacciones que por las interacciones que normalmente se dan en la triangulación estudiante – docente – institución.

A raíz del proceso llevado adelante desde la conceptualización hasta la implementación de la capacitación docente que se relata en el presente trabajo, se ha podido resignificar a nivel institucional dos conceptos fundamentales:

 El de sujeto que aprende, eje sobre el cual se construyeron muchos de los aspectos abordados por esta experiencia de capacitación. Ellos suelen enfrentar muchas barreras que dificultan los procesos de aprendizaje en línea.

Con esta capacitación se pretendió hacer que los docentes participantes vivencien una situación de ser sujeto capacitado para brindarles a futuro la posibilidad de detectar en forma temprana distintas problemáticas como primer paso para poder resolverlas.

 El de institución que aprende, al abordar esta capacitación como un proceso sostenido desde la acción del equipo tutorial como así también por la labor de la supervisión académica realizada por las unidades de estudio.

La implementación de la capacitación docente en el formato presentado ha implicado un esfuerzo adicional de coordinación en las distintas actividades llevadas adelante por todos los actores intervinientes, y también ha producido algunas demoras sobre los plazos de implementación previstos originalmente.

En función de las interacciones, la dinámica y la sinergia que se ha producido entre los distintos actores en la actualidad se está la conformación de una comunidad de práctica propia dentro de la universidad que pueda a futuro ser soporte del desarrollo en la modalidad.

## **Referencias**

RM 2641-E/17 del Ministerio de Educación y Deportes de la República Argentina [https://www.coneau.gob.ar/archivos/form09po](https://www.coneau.gob.ar/archivos/form09posg/ResMED2641_17.pdf) [sg/ResMED2641\\_17.pdf](https://www.coneau.gob.ar/archivos/form09posg/ResMED2641_17.pdf) Fecha de acceso: 20 Abril 2019

CABRERA DI PIRAMO, Carolina y DAVIT, Amílcar. Relaciones entre modelos de calidad de la educación superior y de políticas de ciencia, tecnología e innovación. Revista Iberoamericana de Educ. Superior vol.8 no.21 México feb.2017 ISSN 2007-2872 [http://www.scielo.org.mx/scielo.php?script=sc](http://www.scielo.org.mx/scielo.php?script=sci_arttext&pid=S2007-28722017000100109) [i\\_arttext&pid=S2007-28722017000100109](http://www.scielo.org.mx/scielo.php?script=sci_arttext&pid=S2007-28722017000100109) Fecha de acceso: 20 Abril 2019

RODRIGUEZ VITE, Higor. La importancia de la formación de los docentes en las instituciones educativas. Ciencia Huasteca. Boletín científico de la Escuela Superior de Huejutla de la Univ. Autónoma del Estado de Hidalgo – México . Vol.5 Nro. 9 – Enero 2017. ISSN 2007-493X

[https://www.uaeh.edu.mx/scige/boletin/huejutl](https://www.uaeh.edu.mx/scige/boletin/huejutla/n9/e2.html) [a/n9/e2.html](https://www.uaeh.edu.mx/scige/boletin/huejutla/n9/e2.html) Fecha de acceso: 19 Abril 2019

REYNOSO CASTILLO, Carlos – Notas sobre la capacitación en México. Revista Latinoamericana de Derecho Social Núm. 5, jul.-dic. de 2007, pp. 165-190. [https://revistas.juridicas.unam.mx/index.php/d](https://revistas.juridicas.unam.mx/index.php/derecho-social/article/viewFile/9519/11552) [erecho-social/article/viewFile/9519/11552](https://revistas.juridicas.unam.mx/index.php/derecho-social/article/viewFile/9519/11552)  Fecha de acceso: 17 Abril 2019

MOLINA NARANJO, Jacqueline,<br>LAVANDERO GARCÍA. José. LAVANDERO GARCÍA, José, HERNÁNDEZ RABELL, Lourdes - El modelo educativo como fundamento del accionar universitario. Experiencia de la Universidad Técnica de Manabí, Ecuador. Revista Cubana de Educ. Superior - vol.37 nro.2 May-Ago 2018 - ISSN 0257-4314 [http://scielo.sld.cu/scielo.php?script=sci\\_arttex](http://scielo.sld.cu/scielo.php?script=sci_arttext&pid=S0257-43142018000200012) [t&pid=S0257-43142018000200012](http://scielo.sld.cu/scielo.php?script=sci_arttext&pid=S0257-43142018000200012) Fecha de acceso: 18 Abril 2019

BORGES SAIZ, Federico. El estudiante en entornos virtuales. Una primera aproximación – Digithum – Revista de los Estudios de Humanidades y los Estudios de Lenguas y Culturas de la UOC -Nro. 9 Año 2007 - ISSN 1575-2275.

[https://es.calameo.com/read/004437974a2c9a2](https://es.calameo.com/read/004437974a2c9a2a91eb7) [a91eb7](https://es.calameo.com/read/004437974a2c9a2a91eb7) Fecha de acceso: 21 de abril de 2019.

VÁZQUEZ OLIVERA, M. Gabriela – La calidad de la educación. Reformas educativas y control social en América Latina.- Latinoamérica. Revista de estudios latinoamericanos–vol 60 May 2015, Pag.93-124 [https://www.sciencedirect.com/science/article/](https://www.sciencedirect.com/science/article/pii/S1665857415000046) [pii/S1665857415000046](https://www.sciencedirect.com/science/article/pii/S1665857415000046) Fecha de acceso: 20 Abril 2019

## **Una experiencia interdisciplinaria con el uso de diseño en 3D y Realidad Aumentada**

#### **Susana Parra, María Claudia Allan, Adair Martins**

Facultad de Informática – Universidad Nacional del Comahue – Neuquén - Argentina {susana.parra, claudia.allan, adair.martins}@fi.uncoma.edu.ar

## **Resumen**

En este trabajo se presenta una experiencia innovadora con el uso de tecnologías de modelado en 3D, Realidad Aumentada (RA) y trabajo interdisciplinario del área de matemática e Informática en un Colegio Industrial de la ciudad de Neuquén. Esta experiencia forma parte del Proyecto de Investigación: Computación Aplicada a las Ciencias y Educación de la Facultad de Informática, Universidad Nacional del Comahue. Los procesos creativos y la motivación cobran especial importancia de cara a la educación del futuro, el modelado en 3D es una práctica multidisciplinar que integra diferentes áreas del conocimiento como las matemáticas, dibujo técnico e informática, resolviendo problemas propios de una escuela técnica: mediante diseño y construcción de objetos reales. Se describen las actividades realizadas en el desarrollo de la experiencia, los softwares utilizados para la creación de los modelos y la interacción en RA. Se presentan los resultados de la evaluación de la experiencia mostrando el cumplimiento de los objetivos planteados.

**Palabras clave**: Tecnología 3D, Realidad Aumentada, Interdisciplinario, Software, Aplicaciones Matemáticas

## **1. Introducción**

La adopción e integración de nuevas tecnologías para las Aulas y Talleres en la escuela técnica actual representan un sinfín de posibilidades para innovar en la práctica docente, y motivar a los jóvenes en su aprendizaje, desarrollando en ellos las competencias necesarias para su integración cultural digital, brindando una mejor calidad y permitiendo un mejor posicionamiento para su inserción en el mundo laboral actual.

El Nivel de Educación Técnica por las características propias de su institución requiere que se desarrollen funciones relativas a la enseñanza, la investigación, el desarrollo, la vinculación tecnológica y la innovación. Se debe garantizar a los estudiantes una base de conocimientos, habilidades y experiencias que fomenten en ellos la continuidad del aprendizaje, formación y perfeccionamiento durante toda su vida activa.

Los proyectos colaborativos convocan a los participantes a sumar esfuerzos, competencias y habilidades, mediante una serie de trabajos en colaboración e interacciones que permiten alcanzar juntos un propósito común.

Los proyectos interdisciplinarios permiten la formación con base en competencias, que conlleva integrar disciplinas, conocimientos, habilidades, prácticas y valores [1].

La interdisciplinariedad puede verse como una estrategia pedagógica que implica la interacción de varias disciplinas, entendida como el diálogo y la colaboración de éstas para lograr la meta de un nuevo conocimiento [2]. La misma cobra sentido en la medida en que flexibiliza y amplía los marcos de referencia de la realidad, a partir de la permeabilidad entre las verdades de cada uno de los saberes [1].

Las actividades académicas de integración disciplinar contribuyen a afianzar valores en profesores y estudiantes: flexibilidad, confianza, paciencia, intuición, pensamiento divergente, sensibilidad hacia las demás personas, aceptación de riesgos, movilidad en la diversidad, y aceptación de nuevos roles, entre otros [4].

La tecnología de realidad aumentada brinda un espacio de desarrollo donde es posible mirar al mundo desde otra perspectiva, que permite visualizar modelos y compararlos con objetos reales, potenciando las posibilidades de comprensión de los contenidos a enseñar, permitiendo acceder al conocimiento de una manera diferente, motivadora para los alumnos. La construcción de un modelo 3D, aplicando conceptos de matemática, visualizándolos por medio de la realidad aumentada para luego transformarlo en un objeto real, es una experiencia que muestra cómo se puede transformar a la educación tradicional, multiplicando las posibilidades, incrementando la motivación, enriqueciendo los procesos formativos y la manera en que enseñamos y aprendemos. La tecnología puede jugar un papel importante en la creación de experiencias significativas de aprendizaje para que los alumnos adquieran comprensiones más profundas de los conceptos matemáticos, integrándolos y relacionándolos con objetos del mundo real [5].

En el año 1992 Tom Caudell crea el término Realidad Aumentada (RA) para describir una pantalla que usarían los técnicos electricistas de Boeing que mezclaba gráficos virtuales con la realidad física, este sistema les permitiría aumentar la eficiencia de su trabajo al facilitarles de alguna forma la operativa sobre las tareas a realizar. La RA agrega información sintética a la realidad.

Azuma (1997) describe a la realidad aumentada como un sistema que tiene tres características que la definen:1) Combina lo real y lo virtual. 2) Interactiva y en tiempo real. 3) Registrada en 3D [7].

Hay autores que consideran a la RA por niveles, que miden la complejidad de tecnologías involucradas en el desarrollo de sistemas de RA [9-12].

En el año 2009, el autor LensFitzgerald describe una clasificación de RA en cuatro niveles [13]. Se muestran 4 niveles (del 0 al 3):

• Nivel 0. Basado en códigos de barra (enlaces 1D, Universal Product Code),

códigos 2D (por ejemplo, los códigos QR) o reconocimiento de imágenes aleatorias

- Nivel 1. RA basado en marcadores (marker based AR). Normalmente es reconocimiento de patrones 2D, el reconocimiento 3D de objetos
- Nivel 2. RA sin marcadores (markerless) AR). Mediante el uso del GPS y la brújula de los dispositivos electrónicos conseguimos localizar la situación y la orientación y superponer POI (puntos de interés) en las imágenes del mundo real
- Nivel 3. donde la RA se convierte en VA (visión aumentada), es inmersiva. La experiencia global inmediatamente se convierte en algo más relevante, contextual y personal.

En el presente trabajo se cuenta la experiencia realizada en el Colegio Industrial ITC (Instituto Tecnológico del Comahue). La misma fue desarrollada con dos cursos de 1° año con 28 alumnos en cada uno de ellos. La actividad fue guiada por dos docentes, una de matemática y otra de informática, quienes interactuaron entre sí y con los alumnos realizando un seguimiento de cada etapa de la actividad que llevó a la construcción de un modelo 3D para la comprensión de distintos conceptos matemáticos. El modelo final se traslada a la realidad aumentada nivel 1, utilizando marcadores definidos por el grupo de alumnos y luego se construye un objeto real utilizando una impresora 3D.

## **1.1 Software para el Modelado en 3D**

Existen variados softwares referencias para el modelado en 3D, en particular en la escuela técnica los softwares más utilizados para diseño son los CAD (Software de Diseño Asistido por Computadora) recomendados para la ingeniería, mecánica y arquitectura [14, 15]. Si bien los alumnos del colegio trabajan con AutoCad en la materia de dibujo, aún no habían

comenzado a utilizarlo por lo que se decidió utilizar TinkerCad [16].

Tinkercad es un software gratuito on-line creado por la empresa Autodesk. Con este software se logra una primera inmersión en el mundo del diseño 3D de una manera sencilla y atractiva, la interfaz de trabajo es simple y muy atractiva inicialmente. Además de ser fácil de usar, orientada al diseño 3D, electrónica y creación de código.

Con esta herramienta los alumnos pueden ser capaces de construir un modelo en 3D, analizar los cálculos matemáticos necesarios para la construcción y obtener formatos exportables tanto para la visualización en realidad aumentada como para la construcción real del objeto utilizando una impresora 3D[16].

## **1.2 Aplicación de Realidad Aumentada**

Para la inclusión de la realidad aumentada se utilizó una aplicación de RA orientada a la educación, AClass!, que permite crear, editar y visualizar los proyectos propios. La misma, es una aplicación libre que puede ser descargada [17]. En su versión básica se puede crear dos proyectos con 10 marcadores.

## **2. Desarrollo de la Experiencia**

El espacio educativo, cuenta con 1 computadora por alumno con acceso a internet, todos los alumnos tienen la posibilidad de uso de celulares y además en los talleres hay una impresora 3D. Para la actividad los alumnos descargaron la aplicación AClass! y crearon su cuenta en TinkerCad.

La experiencia se inició con una revisión por parte de la docente de matemática sobre algunos conocimientos previos sobre unidades de medida, figuras geométricas y cálculos de perímetros y volúmenes.

Luego se realizó una introducción sobre los softwares que se utilizarían, los pasos a desarrollar para la construcción del modelo y una explicación del recorrido temático abordado desde las áreas de matemática, dibujo e informática.

Guiados a través del entorno virtual de enseñanza Chamilo los alumnos iniciaron la primera actividad de la experiencia ingresando al software on-line TinkerCad para realizar el primer modelo. En la figura 1 se muestra la interfaz del software y el modelo.

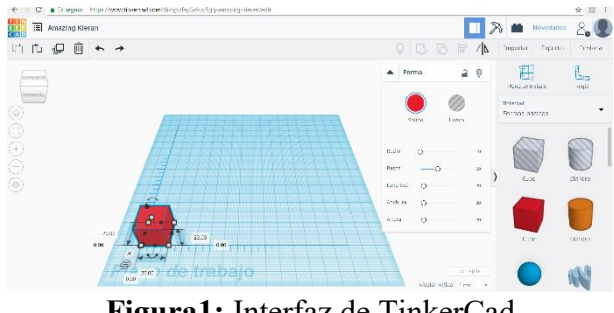

**Figura1:** Interfaz de TinkerCad

Con esta primera construcción se trabajaron conceptos de dimensiones, posición, espacio, unidades de medidas, y se realizaron cálculos de perímetros y volumen visualizando las diferentes caras del cubo, así como también se analizaron las vistas del plano.

Con herramientas de duplicación y el uso de paletas de colores lograron la construcción del modelo del cubo de Rubik, mostrado en la figura 2.

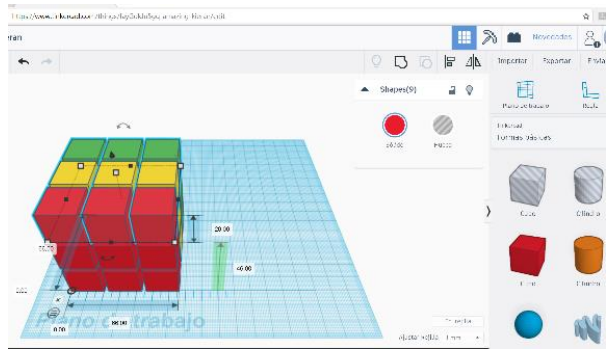

**Figura 2:** Modelo del cubo de Rubik

Con este objeto se realizan cálculos matemáticos de perímetro, área y volumen. Con los resultados obtenidos lograron hacer comparaciones que permiten reflexionar sobre las ventajas y desventajas en el uso de la herramienta para la visualización y análisis de problemas matemáticos.

El siguiente paso, fue exportar el modelo 3D creado a un formato obj. reconocido por la aplicación de realidad aumentada y enviado al administrador de archivo de sus dispositivos móviles.

La siguiente actividad con el archivo descargado fue trabajarlo desde la aplicación de realidad aumentada AClass! para crear un nuevo proyecto cubo. En la figura 3 se muestra la interfaz de la aplicación AClass! donde se pueden observar las dos opciones de acceso: Ir al inventor e Ir al visor, para la edición y para la visualización.

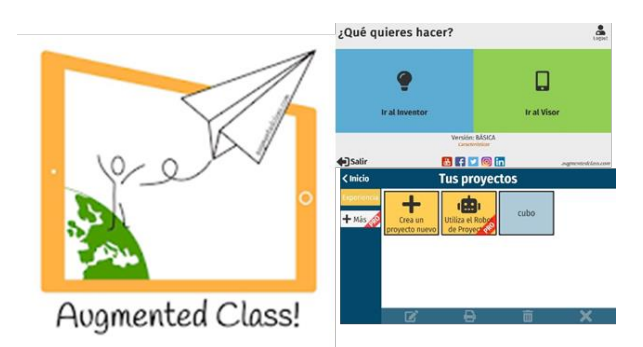

**Figura 3**: Interfaz de AClass!

Esta aplicación permite tanto editar nuevos proyectos, como visualizarlos; no se necesitan visores externos.

Para esta actividad, se pidió a los alumnos que usen como marcador una fotografía de la pantalla de la computadora con el diseño del modelo en 3D, lo cual se logra hacer desde la misma aplicación. En la figura 4 se muestra la imagen obtenida para el marcador.

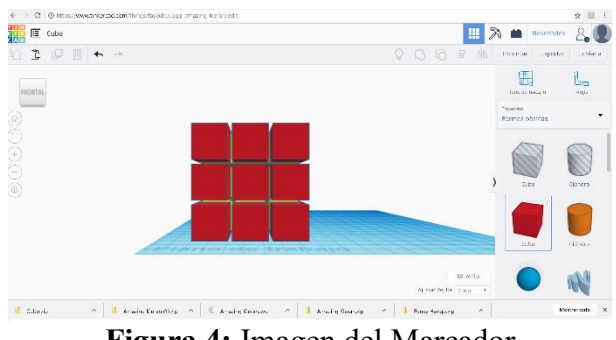

**Figura 4:** Imagen del Marcador

Luego, sobre el marcador agregaron el modelo en formato obj, generado con TinkerCad, como se muestra en la figura 5.

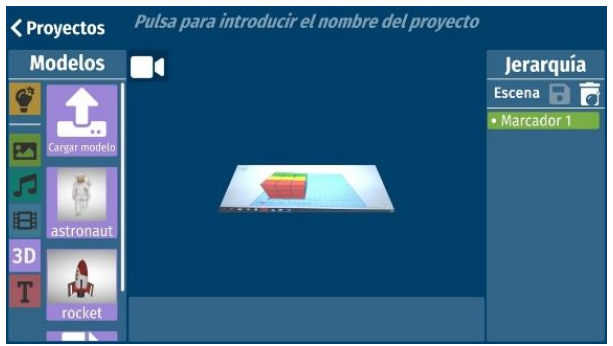

**Figura 5:** Escena del marcador con modelo 3D

Una vez finalizada la etapa de creación del modelo de realidad aumentada, lo siguiente fue la visualización. Para ello, se pide ir a la sección del visor, seleccionar el proyecto creado y apuntar el ojo del visor hacia la pantalla de TinkerCad para interactuar con el modelo, como se muestra en la figura 5.

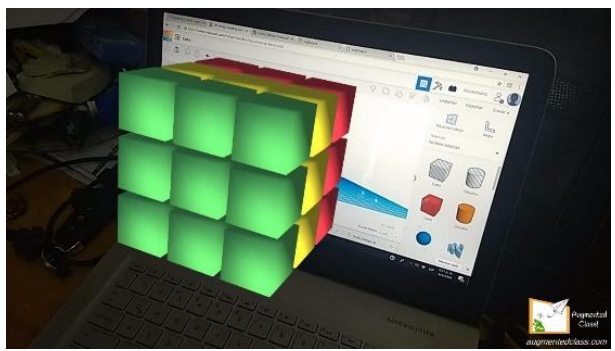

**Figura 5:** Visualización en RA.

Finalmente, el modelo se imprimió en 3D. Como cierre de la experiencia, se solicitó a los alumnos realizar un recorrido temático para describir en cada etapa del trabajo, los temas trabajados para evaluar si lograban identificar la pertenencia de cada contenido a las diferentes áreas de matemática, informática o dibujo.

### **2.1 Análisis de los resultados obtenidos**

Con la descripción final se analizó la interdisciplinaridad de la experiencia. Los alumnos identificaron que durante la actividad trabajaron conceptos de software, hardware, de unidades de medida, de perímetros, superficies, volumen, cambio de unidades de longitud, posicionamiento, ejes de coordenadas, reglas, planos, realidad aumentada, aplicaciones de celular, recursos tecnológicos, formatos de

archivo. En la mayoría de los temas lograron identificar con claridad la vinculación de la temática con las distintas áreas del conocimiento.

# **3. Evaluación de la experiencia**

Uno de los objetivos de esta práctica interdisciplinaria apunta a poder relacionar conceptos que los alumnos estudian en diferentes materias, con una visión fragmentada y lograr explicitarlos en un solo trabajo, que considere la interacción de las disciplinas, de sus ejes conceptuales, de su metodología, de sus procedimientos, de sus datos y de las estrategias para la enseñanza y el aprendizaje.

Se realizó una serie de preguntas y realización de trabajos prácticos con los participantes de la experiencia para evaluar los logros obtenidos. Como resultado se pudo observar que:

- al finalizar la actividad los alumnos habían comprendido con claridad la aplicación práctica en el cálculo de perímetros de las distintas caras del cubo, los volúmenes ocupados en general y el cambio de unidades de milímetros a centímetros usadas en las medidas del cubo de Rubic.
- pudieron identificar los formatos de archivos para ser reutilizados y reconocidos por otras aplicaciones o software.
- habían comprendido el procedimiento de uso de una herramienta básica de diseño.
- lograron vincular los recursos tecnológicos sin grandes dificultades.
- lograron usar el celular como un recurso educativo.
- utilizaron tecnología de realidad aumentada para visualizar el modelo 3D antes de su impresión final, y la importancia de poder realizar modificaciones del modelo si fuese necesario.

• se pueden vincular áreas de diferentes disciplinas para realizar actividades interdisciplinarias con resultados positivos.

# **4. Conclusión**

Analizando los resultados obtenidos se puede concluir que se lograron los objetivos planteados para la experiencia en cuanto al uso de tecnologías de modelado en 3D, realidad aumentada y trabajo interdisciplinario del área de matemática e Informática. La experiencia demostró ser sumamente motivadora tanto para los alumnos como para los docentes participantes.

# **5. Referencia**

[1] Carvajal, Y. (2010). Interdisciplinariedad: desafío para la educación superior y la investigación. Luna Azul, 2010(31), 156-169. Recuperado de [http://www.scielo.org.co/pdf/luaz/n31/n31a11.](http://www.scielo.org.co/pdf/luaz/n31/n31a11.pdf) [pdf](http://www.scielo.org.co/pdf/luaz/n31/n31a11.pdf)

[2] Van del Linde, G. (2007). ¿Por qué es importante la interdisciplinariedad en la educación superior? Cuadernos de Pedagogía Universitaria, Año 4. No. 8. 11-13. Pontificia Universidad Católica Madre y Maestra, Rep. Dominicana.

[3] Álvarez, M. (2001). La interdisciplinariedad en la enseñanza-aprendizaje de las ciencias exactas en la escuela media. En L. I. Gómez (Presidencia), Congreso Pedagogía 2001, "Encuentro por la unidad de los educadores", La Habana.

[4] Torres Santome, J. (1996). Globalización e interdisciplinariedad: El currículum integrado. Madrid: Morata, 1996. 72p

[5] Esteban, P.; Restrepo, J.; Trefftz, H.; Jaramillo, J. E. & Álavrez, N. (2012). La realidad aumentada: un espacio para la comprensión de conceptos del cálculo en varias variables [en línea]. En: XVI Simposio Iberoamericano de enseñanza Matemática "Matemáticas para el Siglo XXI" (15- 17/09/2004), Castellón (España): Universidad Jaume I.

[6] X. Basogain, M. Olabe, K. Espinosa, C. Rouèche\* y J.C. Olabe+ \*Realidad Aumentada en la Educación: una tecnología emergente Information and Communications Technology, ESIGELEC – Rouen, France + Electrical and Computer Engineering, CBU (USA) Escuela Superior de Ingeniería de Bilbao, EHU Bilbao, Spain

[7] R. Azuma, (1997) A Survey of Augmented Reality, Presence: Teleoperators and Virtual Environments. vol. 6, no. 4, pp. 355- 385.

[8] Reinoso, R. (2012). Posibilidades de la realidad aumentada en educación. En J.Hernández, M. Pennesi, D. Sobrino & A. Vázquez (Coords). Tendencias emergentes en educación con TIC. (pp.357-400). Barcelona: Editorial espiral.

[9] Reinoso, R. (2013). Módulo 1: Introducción a la realidad aumentada. [Presentación slideshare]. Escuela virtual de verano 2013 espiral (eve13). Recuperado de <http://www.slideshare.net/tecnotic>

[10] Rice, R. (2009). Augmented vision and the decade of ubiquity. Recuperado de http:// curiousraven.com/future-vision/2009/3/20/

augmented-vision-and-the-decadefubiquity.html

[11] Andújar, J. M.; Mejías, A.; Márquez, M. A. (2011). Augmented Reality for the Improvement of Remote Laboratories: An Augmented Remote Laboratory. IEEE Transactions on Education, 54 (3), (492-500)

[12] Estebanell, M., Ferrés, J., Cornellà, P. & Codina, D. (2012). Realidad aumentada y códigos QR en educación. En J. Hernández, M. Pennesi, D. Sobrino & A. Vázquez (Coords) Tendencias emergentes en educación con TIC. (pp. 277-320). Barcelona: Editorial espiral.

[13] Lens-Fitzgerald, M. (2009). Augmented Reality Hype Cycle.Recuperado de [http://www.sprxmobile.com/the-augmented](http://www.sprxmobile.com/the-augmented-realityhype-cycle)[realityhype-cycle.](http://www.sprxmobile.com/the-augmented-realityhype-cycle) National Academy of Sciences (2012). Frontiers of engineering: reports on leading-edge engineering from the 2012 symposium. Washington, DC: National Academy of Engineering.

[14] Morelli, Rubén D.; Pangia Ctenas Hernán A. Nievas Luis (2016). Experiencias de uso de software libre y freeware para la representación gráfica de ingeniería. En: III CADI, IX CAEDI CONFEDI. Rosario. Recuperado en: [https://www.fceia.unr.edu.ar/solcad/Trabajo\\_1](https://www.fceia.unr.edu.ar/solcad/Trabajo_1668-CADI-SoLCAD.pdf) [668-CADI-SoLCAD.pdf](https://www.fceia.unr.edu.ar/solcad/Trabajo_1668-CADI-SoLCAD.pdf)

- [15] [https://www.autodesk.com](https://www.autodesk.com/)
- [16] [www.tinkercad.com](http://www.tinkercad.com/)
- [17] [http://www.augmentedclass.com](http://www.augmentedclass.com/)